Tag and Probe Real Data Jpsi Peak

### Guillermo Breto March 20<sup>th</sup>, 2012

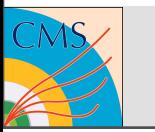

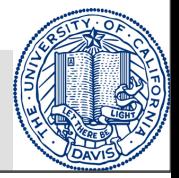

## **Tag and Probe**

- New vs Old Tag and Probe
- Triggering Efficiency
- Muon ID Efficiency
- Tracking Efficiency

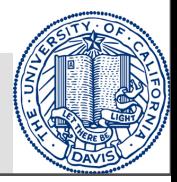

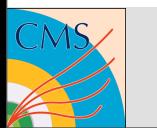

## TnP Old vs New Comparison

Old Style: Tag muons matched to single muon trigger and probe  $\frac{1}{2}$ sii cinatch to any trigger. doesn't match to any trigger.

trigger efficiency only -- and -- matched to double muon trigger for tracking and muon ID -- probe muons matched to double New Style: Tag muons matched to -- single muon trigger for

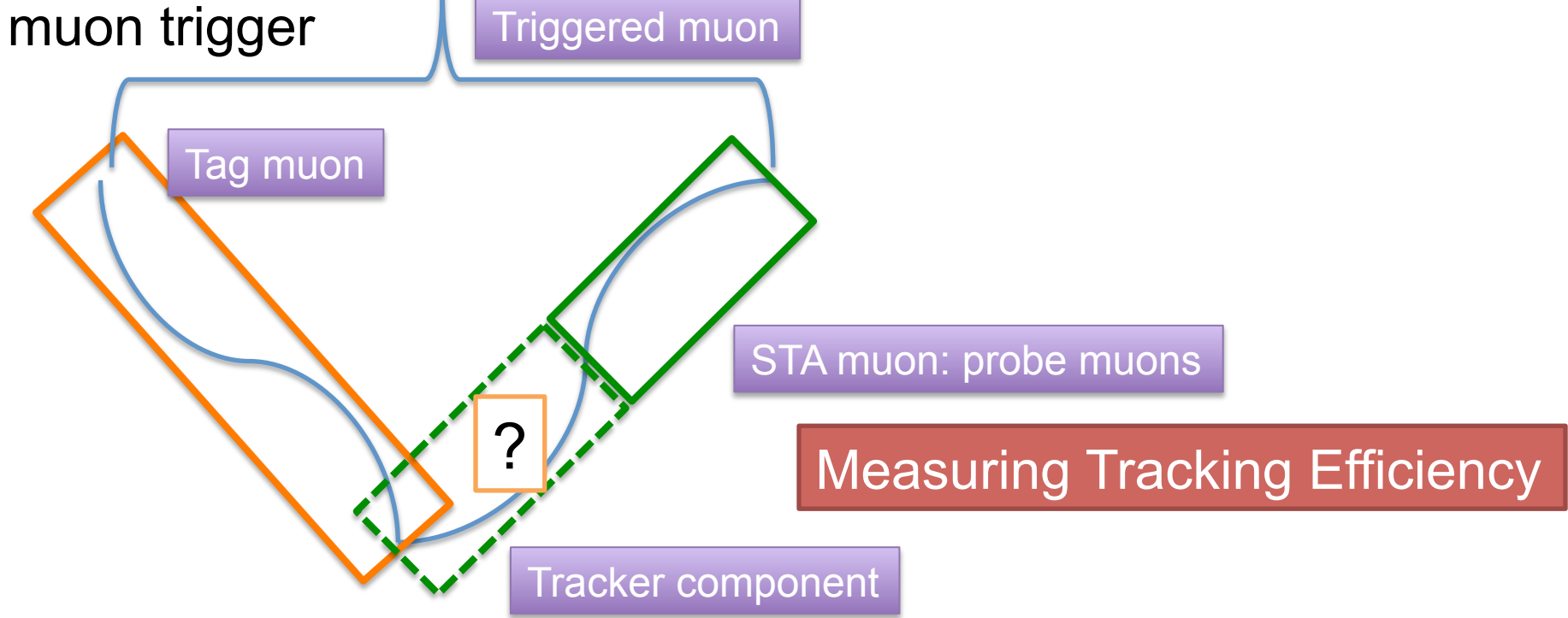

## Dataset

- **Data: Results are ongoing**
- **MC**: Still waiting for new TnP pairs
- **Jpsi Mass Region and Pt**:
	- For Trigger and Muon ID efficiency: 2.6 3.5 GeV/c2 and Jpsi pt > 6.5 GeV/c
	- For Tracking efficiency: 3 5 GeV/c2 and Jpsi pt > 6.5 GeV/c

### • **Good Quality:**

- Inner Track Chi2/ndof < 4.
- Global Track Chi2/ndof <10.
- Valid Tracker Hits >10.
- $-$  Valid Muon Hits  $> 0$ .
- TrackerMuonArbitrated.
- **– In Acceptance:** '( (abs(eta)<1.0 && pt>=3.4) || (1.0<=abs(eta)<1.5 && pt>=5.8-2.4\*abs(eta)) || (1.5<=abs(eta)<2.4 && pt>=3.3667-7.0/9.0\*abs(eta)) )'
- **Not Implemented:** abs(Dz)<0.15 cm and abs(Dxy)<0.03 cm
	- Dz and Dxy are not useful, because they are measured from CMS (0,0,0) position, as opposed to the primary vertex.

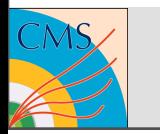

## Trigger Efficiency

- **tag**:
	- a global muon with good quality and matched to (HLT\_HIL1SingleMu0\_NHitQ?).
- **probe**:
	- global muon that fulfills all quality cuts in the acceptance.
- **passing probe**:
	- probe that can be matched to (HLT\_HIL1DoubleMu0\_HighQ\_v2||HLT\_HIL2DoubleMu3).

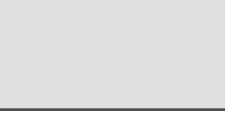

### Trigger Efficiency – Centrality Integrated mass fits

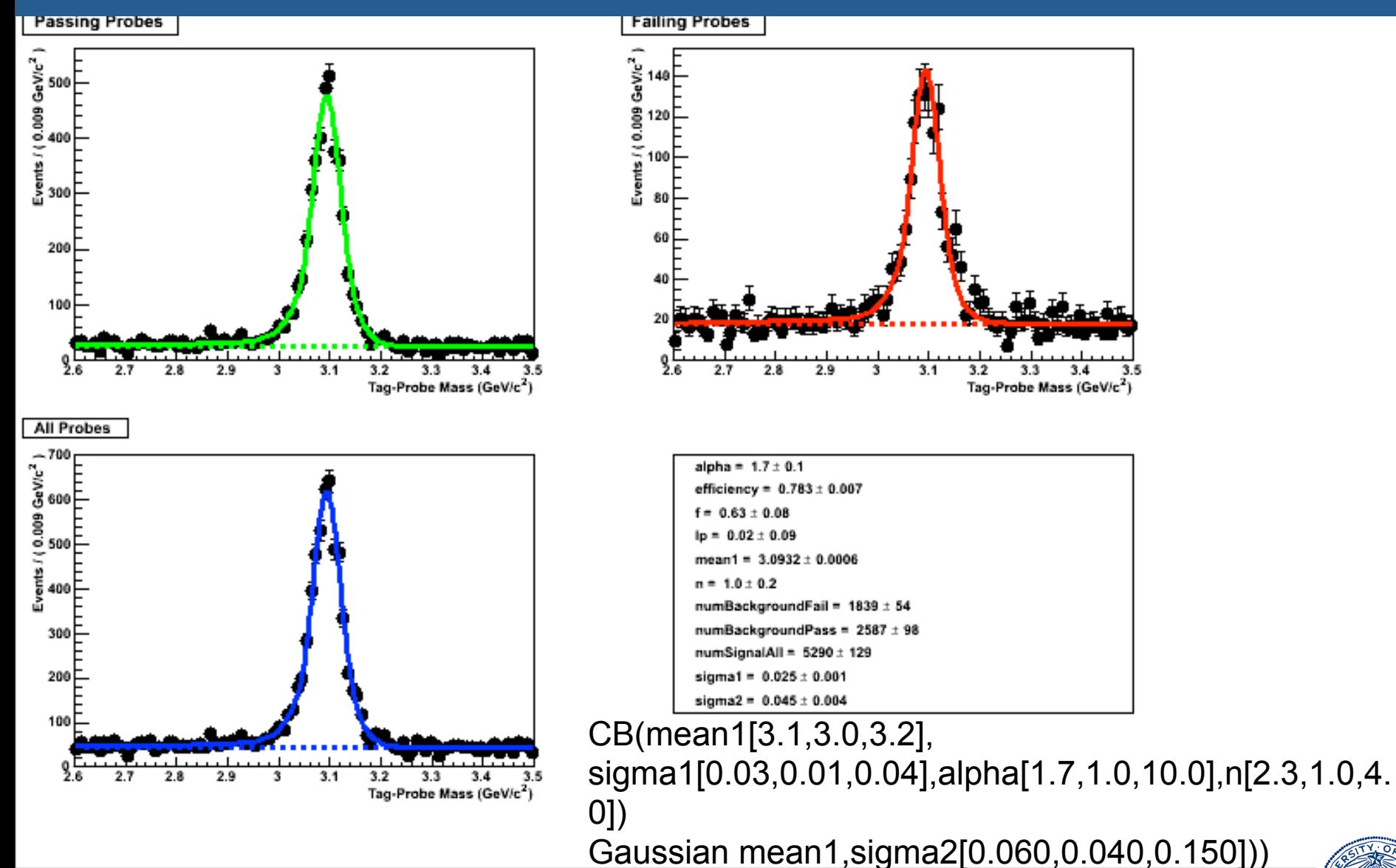

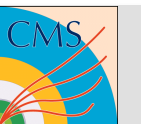

## Trigger Efficiency - Eta

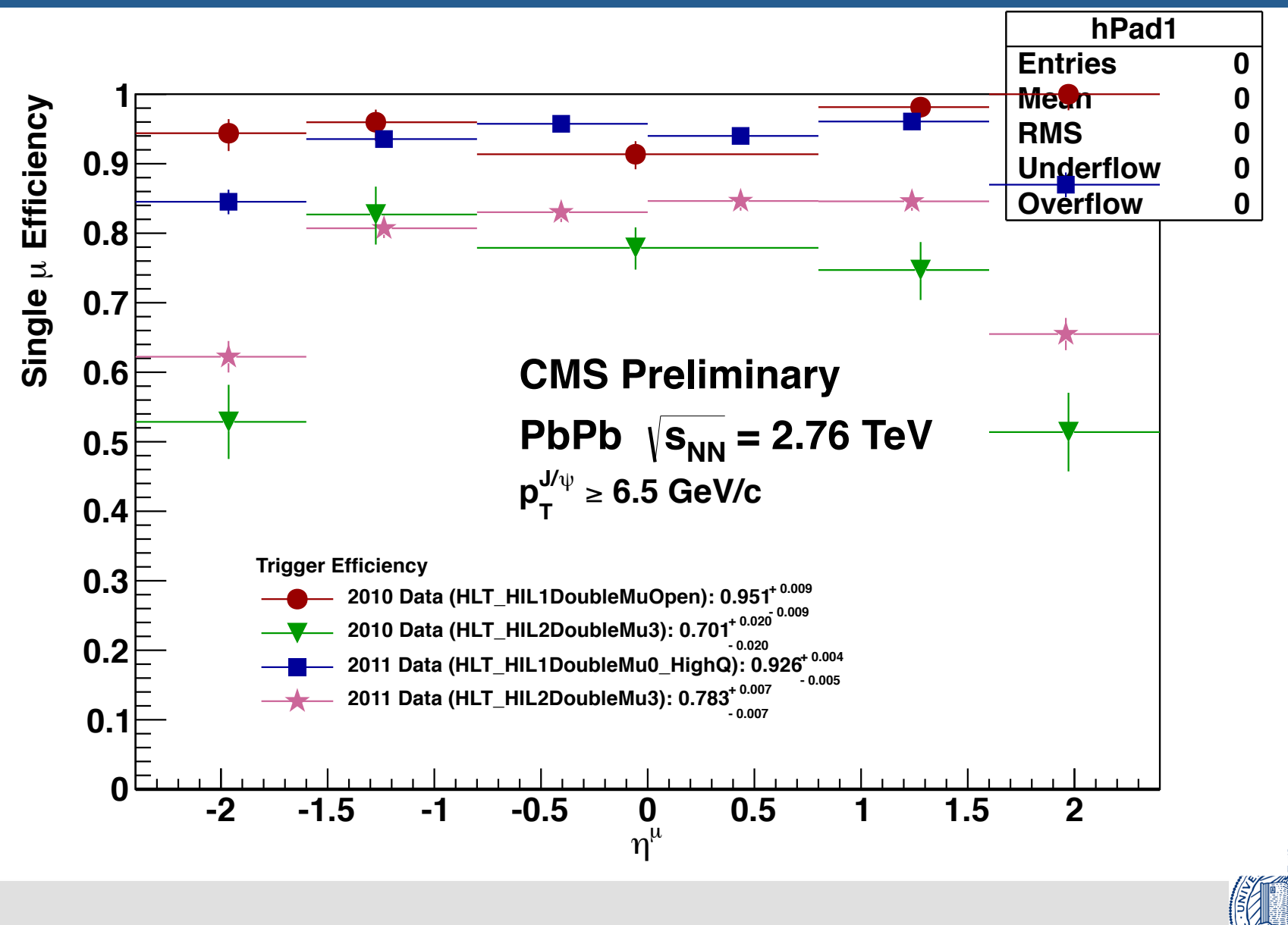

## Trigger Efficiency - Pt

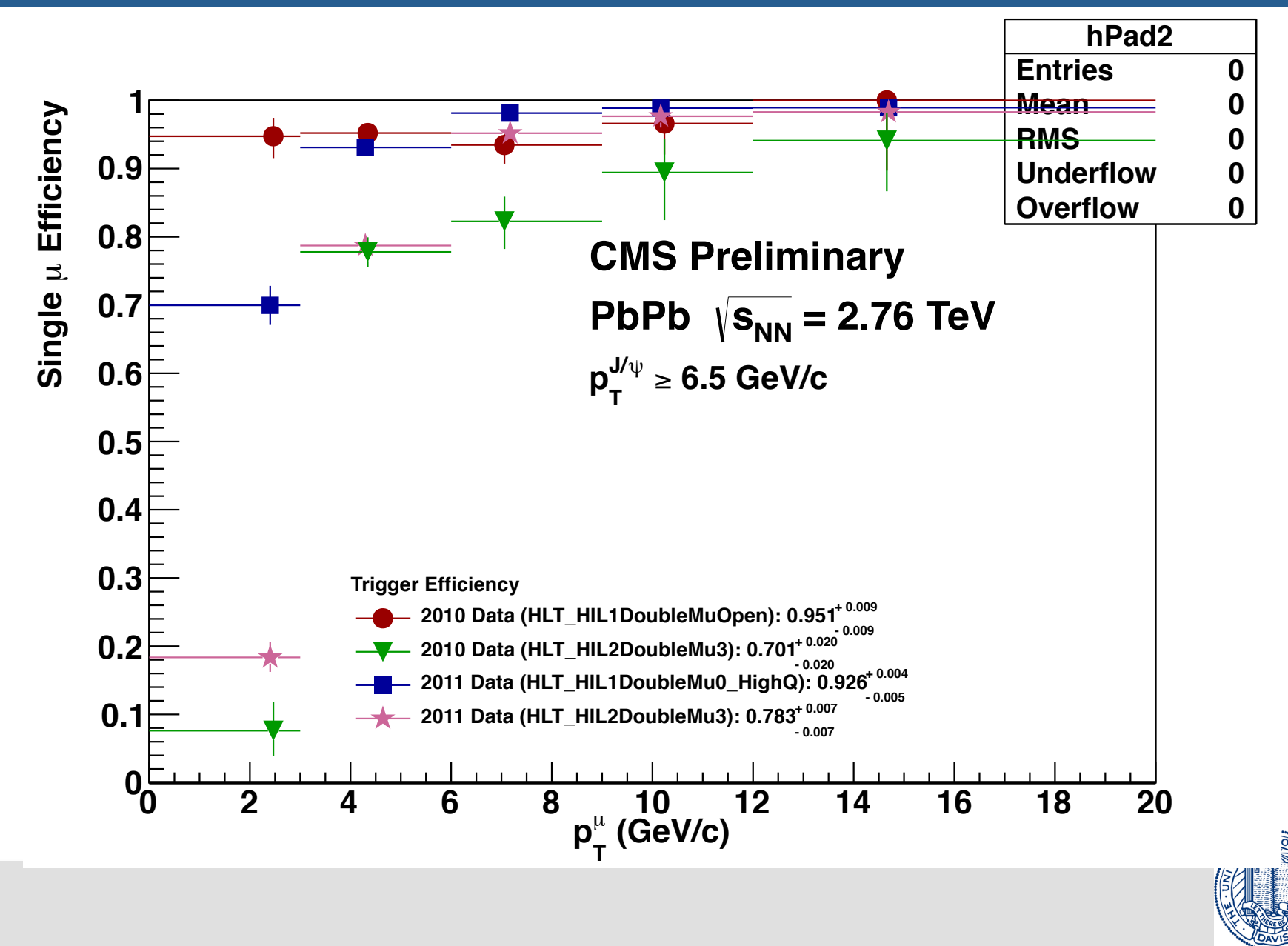

## Trigger Efficiency - Npart

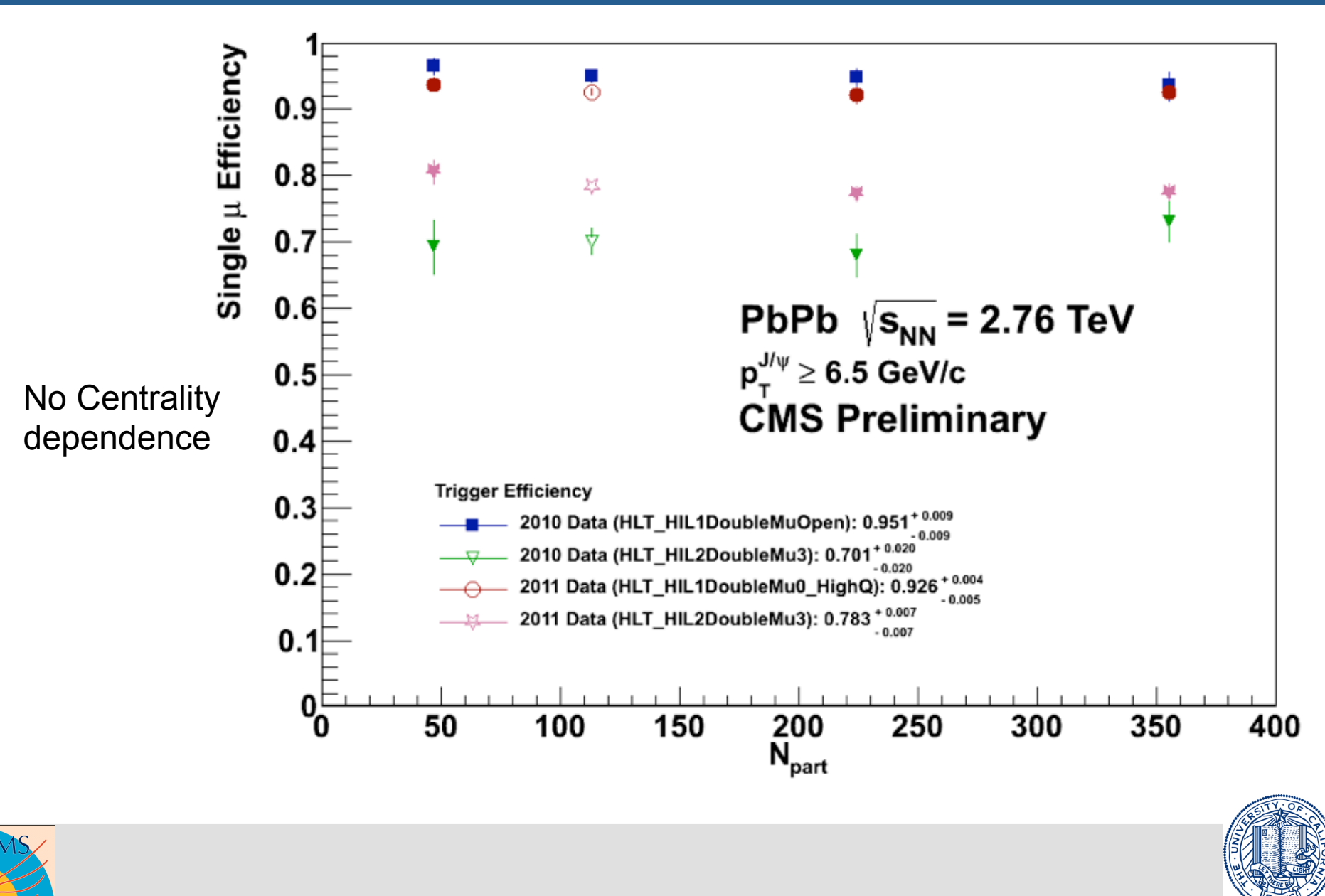

## Inner Track Reconstruction Efficiency

- **tag**:
	- a global muon with good quality and matched to HLT\_HIL1DoubleMu0\_HighQ
- **probe**:
	- STA muon with at least one valid hit in the muon station, matched to HLT HIL1DoubleMu0 HighQ v2
- **passing probe**:
	- probe that fulfills isGlobalMuon() with good quality.

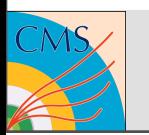

Due to the presence of two signals in the invariant mass region of (3 - 5 GeV/c2) we have agreed on using two gaussians but only with two floating parameters instead of four

 Gaussian of mean1, sigma1 Gaussian of mean2, sigma2

```
 sigma2 = sigma1[0.15,0.05,0.25] * rat[1.1902])
mean2 = mean1[3.1,3.0,3.2] + deltaMean[0.58917]
```
Only sigma1 and mean1 are allowed to float.

Background is a second order polynomial

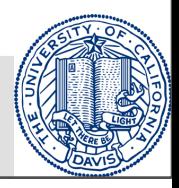

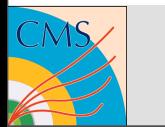

### Reconstruction Efficiency MinBias mass fits

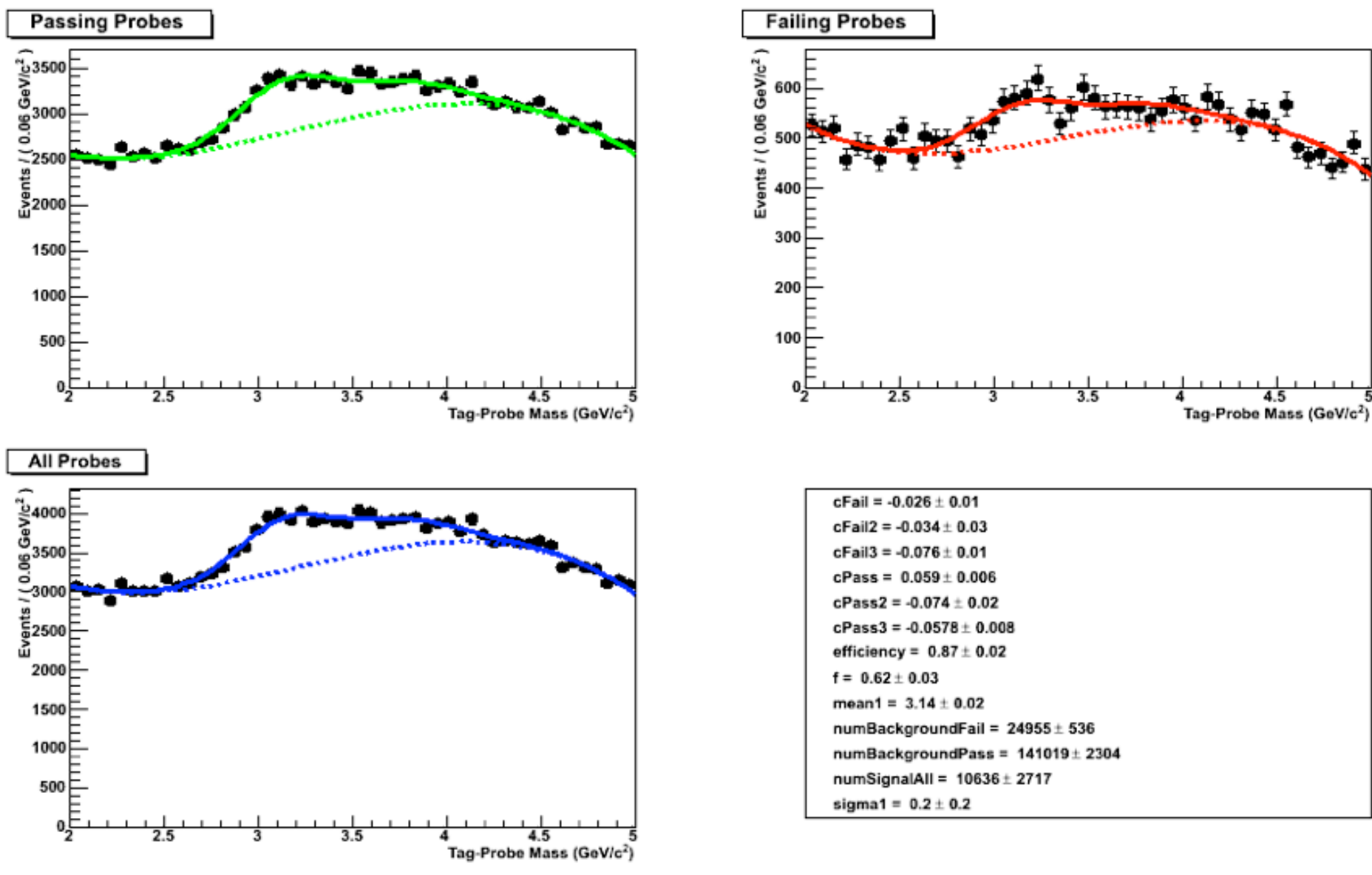

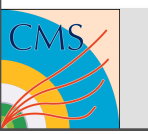

## Reconstruction Efficiency - Eta

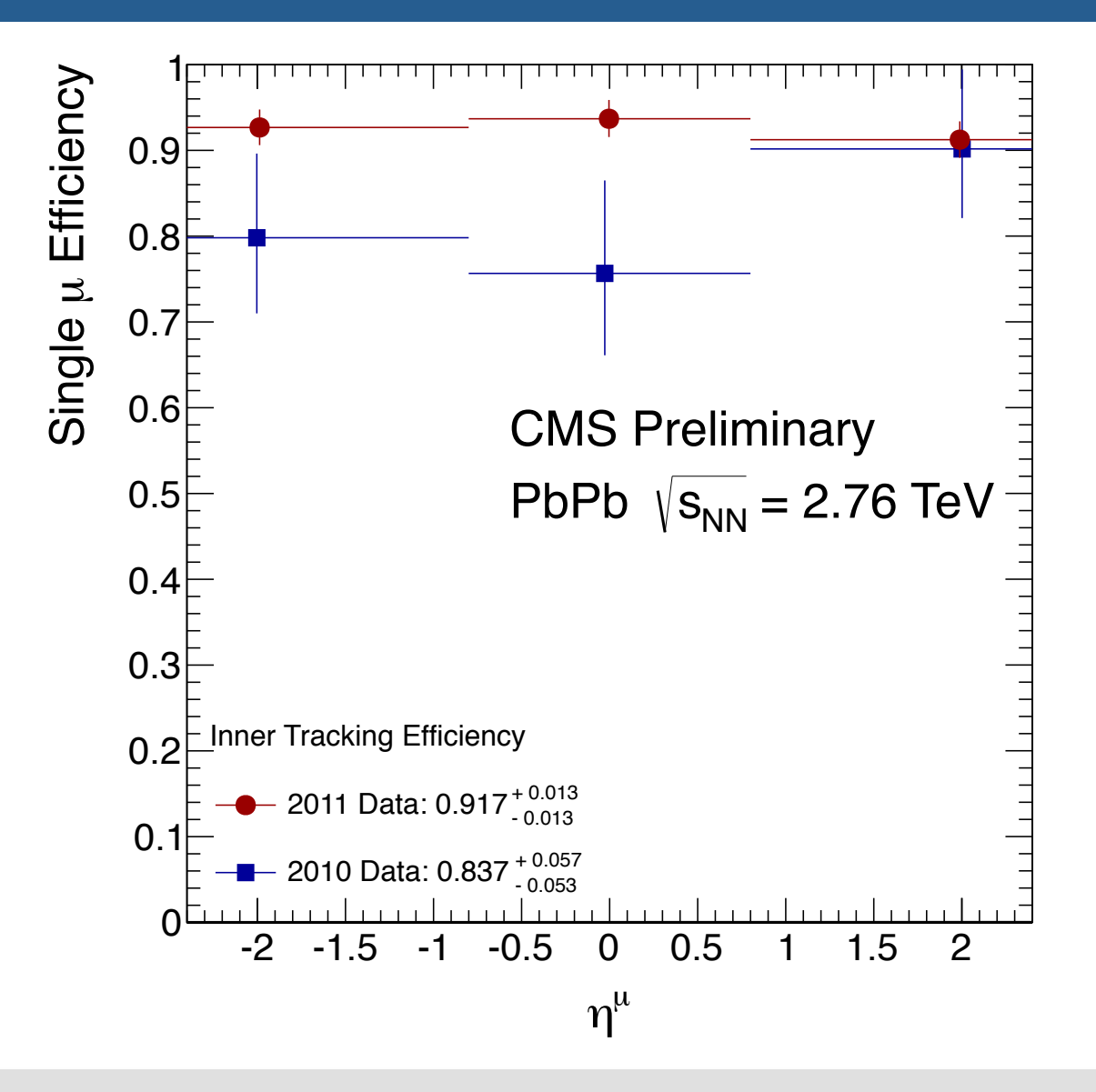

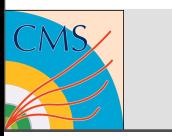

## Reconstruction Efficiency - Pt

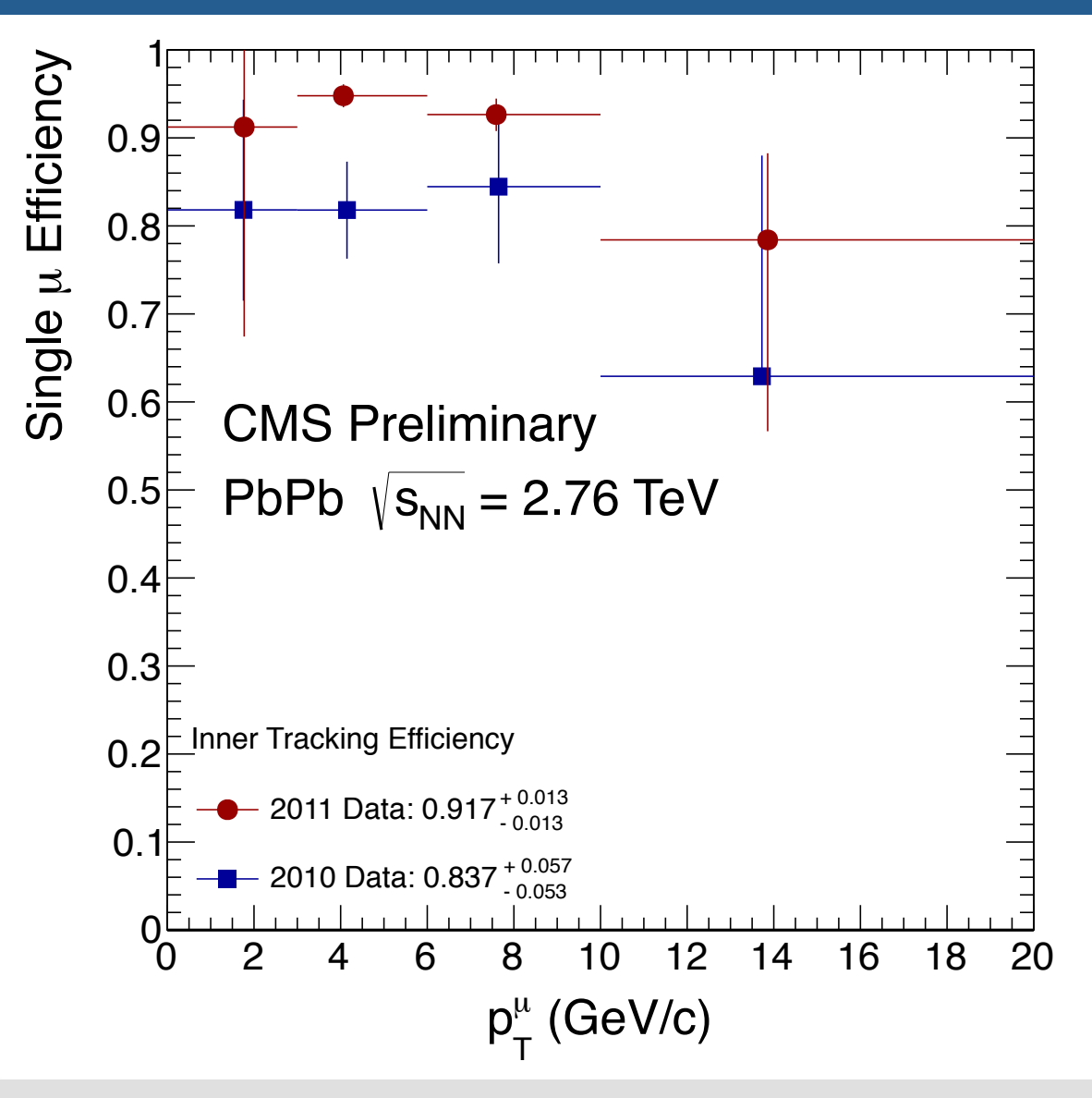

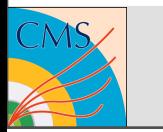

## Reconstruction Efficiency - Npart

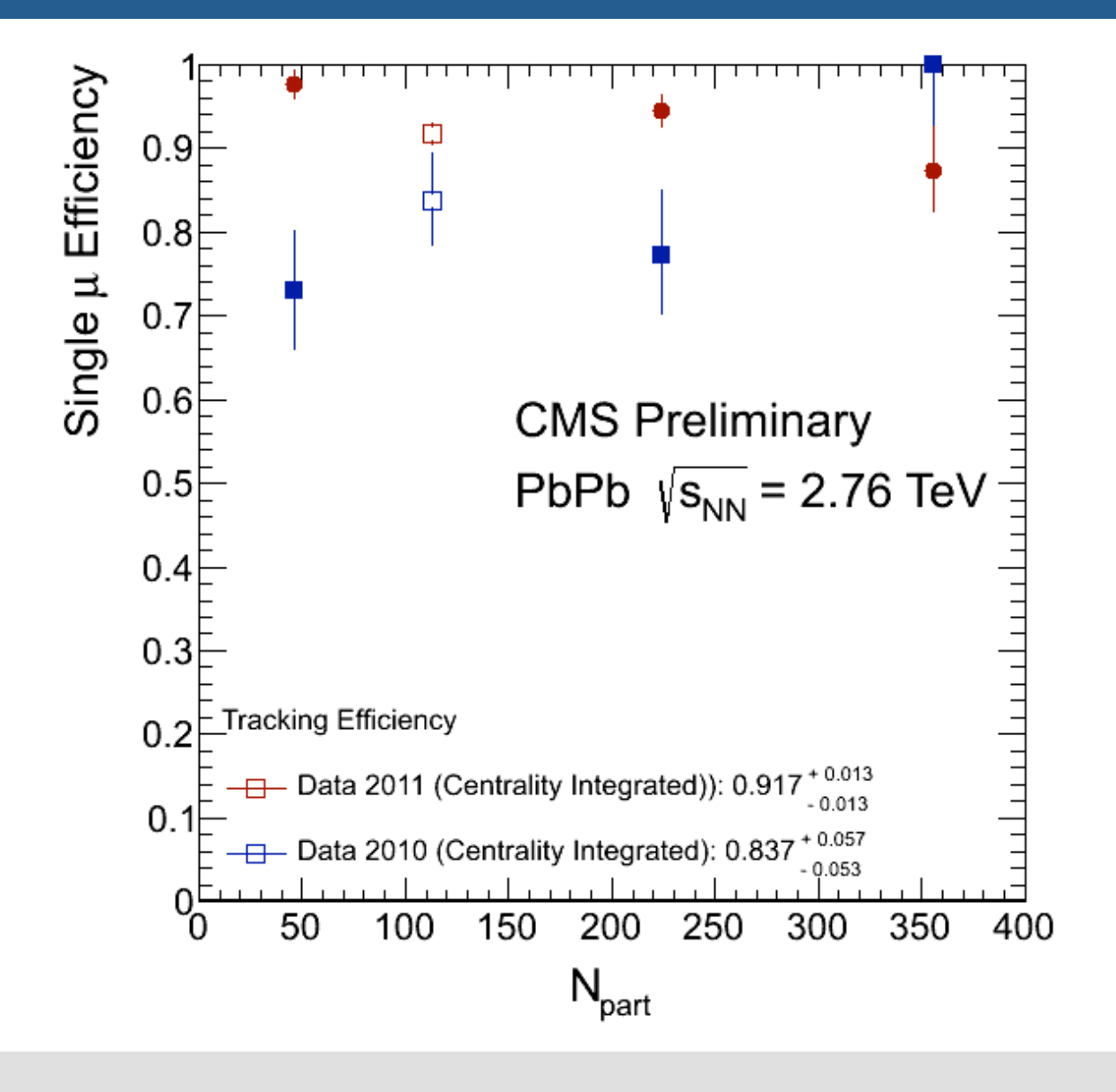

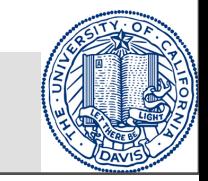

## Muon ID Efficiency

### • **tag**:

- a global muon with good quality and matched to HLT\_HIL1DoubleMu0\_HighQ\_v2
- **probe**:
	- tracker muon in acceptance, passing track cuts and matched to HLT\_HIL1DoubleMu0\_HighQ\_v2

## • **passing probe**:

– probe that can be matched to a global muon in the acceptance and fulfills all quality cuts.

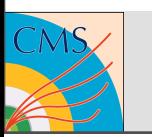

### Muon ID Efficiency - MinBias mass fits

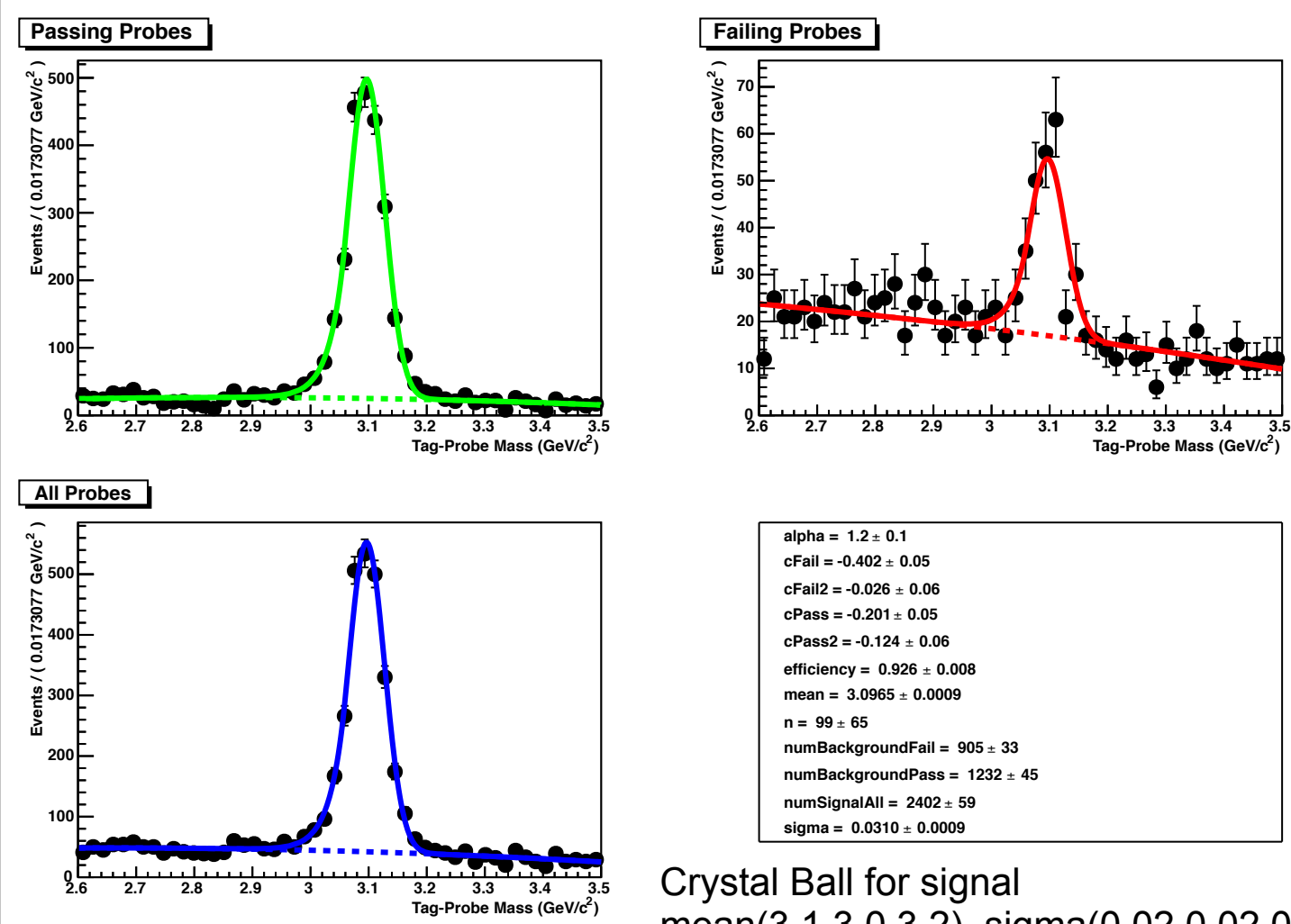

mean(3.1,3.0,3.2), sigma(0.02,0.02,0.1), alpha(1.0, 0.2, 3.0), n(4, 0.5, 100.) Exponential background

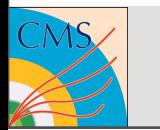

## Muon ID Efficiency - eta

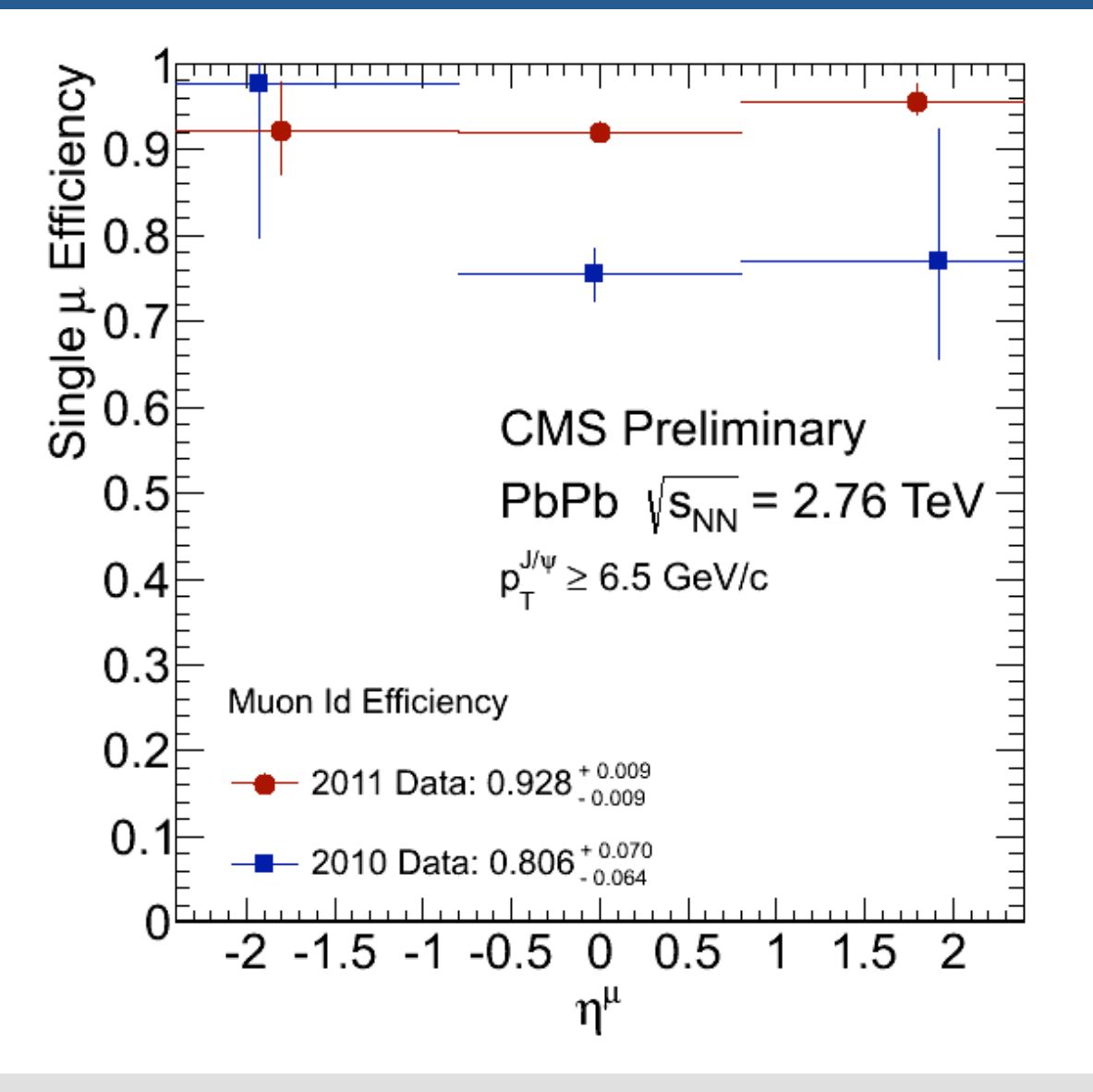

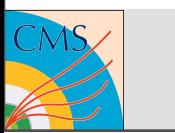

## Muon ID Efficiency - pt

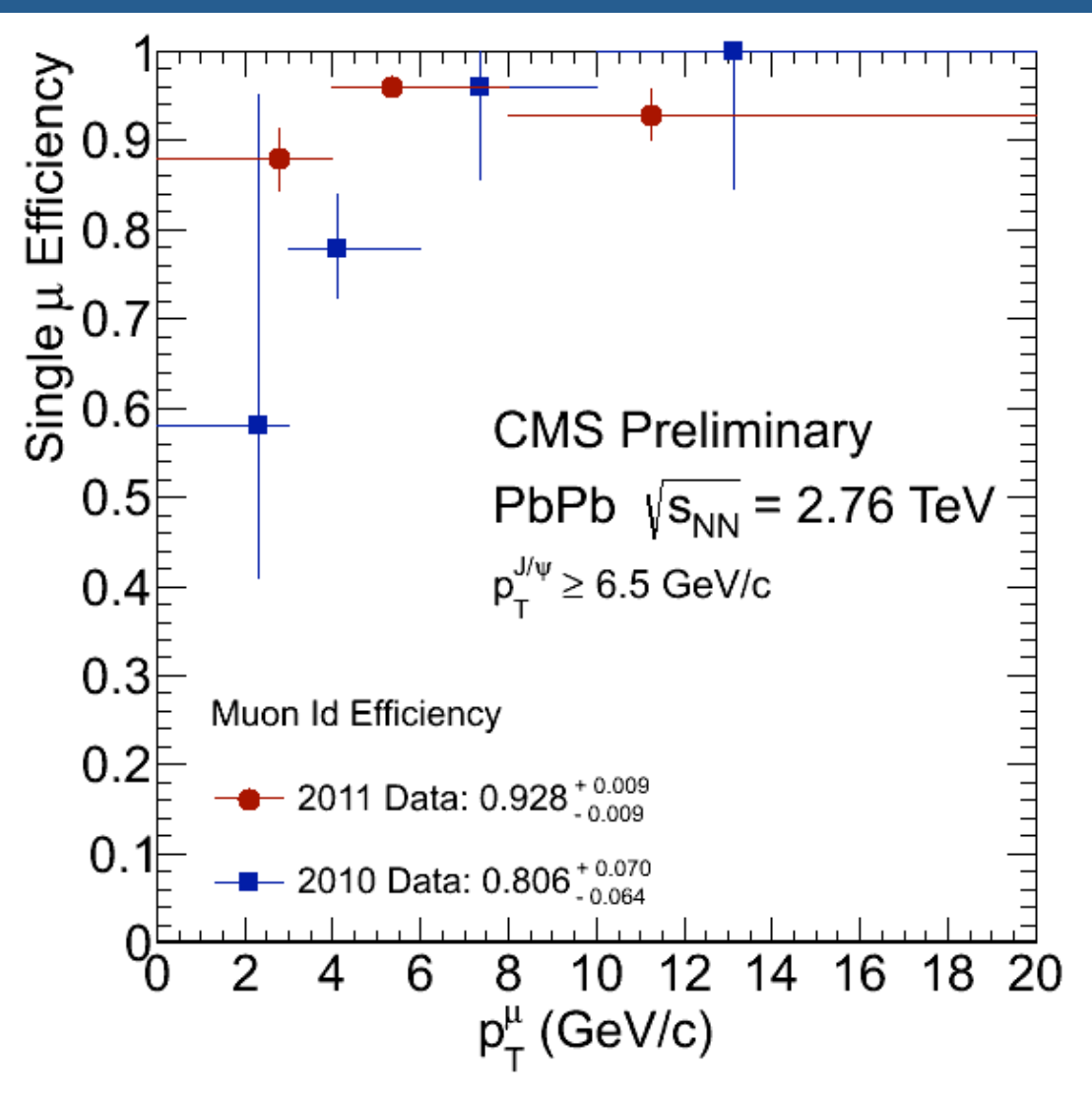

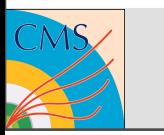

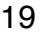

## Muon ID Efficiency - Npart

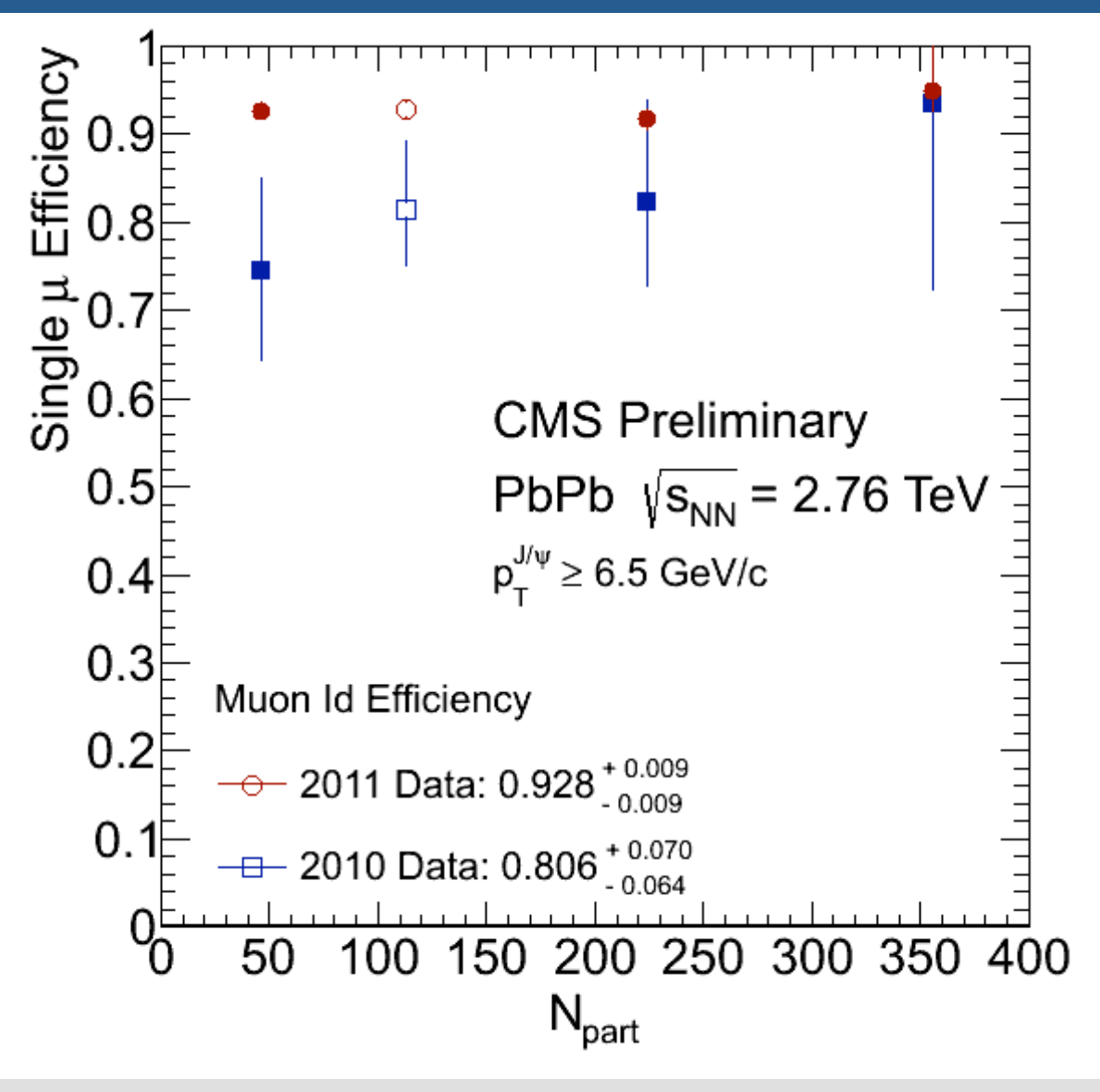

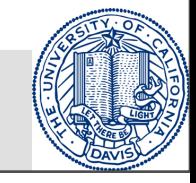

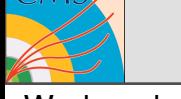

- To do Add Montecarlo comparison
- Understand better the background making several pt cuts on the probe muons. For Triggering Efficiency

– process.probeMuons = cms.EDFilter("PATMuonSelector",

- $src = cms.lengthTag("pathMuonsWithTrigger"),$ cut = cms.string(QUALITY\_CUTS + ' &&  $pt>4$  && ' + IN\_ACCEPTANCE)
	-

```
For MuonID Efficiency
```
- process.probeMuonsTrk = cms.EDFilter("PATMuonSelector", – src = cms.InputTag("patMuonsWithTrigger"),
- cut = cms.string(" $pt > 4$  && isTrackerMuon && " + IN\_ACCEPTANCE + " && " + TRACK\_CUTS + " && !

triggerObjectMatchesByPath('HLT\_HIL1DoubleMu0\_HighQ\_v2').empty()")

For Tracking Efficiency

– process.probeMuonsSta = cms.EDFilter("PATMuonSelector",

– src = cms.InputTag("patMuonsWithTriggerSta"),

```
cut = cms.string("pt > 4 && outerTrack.isNonnull && !
```

```
triggerObjectMatchesByPath('HLT_HIL1DoubleMu0_HighQ_v2').empty()")
```
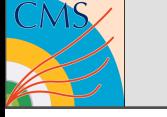

– )

– )

## **Conclusions**

• Please make comments.

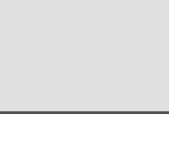

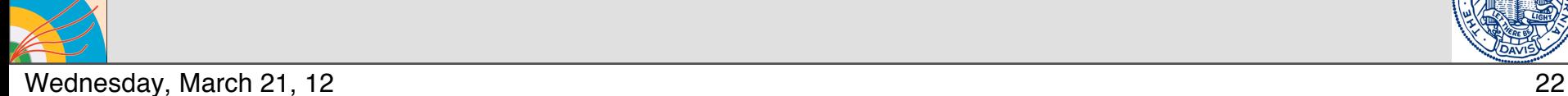

## BACK UP

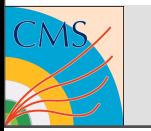

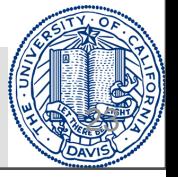

# Trigger Efficiency

#### **In onia2MuMuPAT\_cff.py**

- **IN ACCEPTANCE** =  $\text{'\text{(abs/eta)} < 2.4 & 8 & pt > = 10)'$
- **TRACK\_CUTS** = "track.numberOfValidHits > 10 && track.normalizedChi2 <4"
- **GLB\_CUTS** = "isGlobalMuon && isTrackerMuon && globalTrack.normalizedChi2 < 10 && muonID('TrackerMuonArbitrated') && globalTrack.hitPattern.numberOfValidMuonHits > 0"
- **QUALITY\_CUTS** = GLB\_CUTS + ' && ' + TRACK\_CUTS
- **process.tagMuonsSglTrg =** cms.EDFilter("PATMuonSelector", src = cms.InputTag("patMuonsWithTrigger"), cut = cms.string(QUALITY\_CUTS + ' && ' + IN\_ACCEPTANCE + " && (!) triggerObjectMatchesByPath('HLT\_HIL2Mu3\_NHitQ\_v\*').empty() || ! triggerObjectMatchesByPath('HLT\_HIL2Mu7\_v\*').empty() || ! triggerObjectMatchesByPath('HLT\_HIL2Mu15\_v\*').empty())"))
- **process.probeMuons** = cms.EDFilter("PATMuonSelector", src = cms.InputTag("patMuonsWithTrigger"), cut = cms.string(QUALITY\_CUTS + ' && ' + IN\_ACCEPTANCE))

### **In temp\_Trg.py**

- **process.tpPairsTrigNew =** cms.EDProducer("CandViewShallowCloneCombiner", cut = cms.string('60.0 < mass < 120.0 && abs(y) < 2.0'), decay = cms.string('**tagMuonsSglTrg**@+ **probeMuons**@-'))
- • **flags** = cms.PSet( HLTL1 = cms.string("! triggerObjectMatchesByFilter('hltHIDoubleMuLevel1PathL1HighQFiltered').empty()||! triggerObjectMatchesByFilter('hltHIL2DoubleMu3L2Filtered').empty()||! triggerObjectMatchesByFilter('hltHIDimuonL3FilteredOpen').empty()||! triggerObjectMatchesByFilter('hltHIDimuonL3FilteredMg2OSnoCowboy').empty()"),),

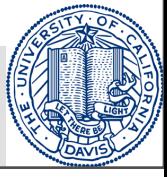

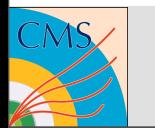

## Inner Track Reconstruction Efficiency

#### **In onia2MuMuPAT\_cff.py**

- **IN\_ACCEPTANCE** = '(abs(eta)<2.4 && pt>=10)'
- **TRACK\_CUTS** = "track.numberOfValidHits > 10 && track.normalizedChi2 <4"
- **GLB\_CUTS** = "isGlobalMuon && isTrackerMuon && globalTrack.normalizedChi2 < 10 && muonID('TrackerMuonArbitrated') && globalTrack.hitPattern.numberOfValidMuonHits > 0"
- **QUALITY\_CUTS** = **GLB\_CUTS** + ' && ' + **TRACK\_CUTS**
- **process.tpPairsSta** = cms.EDProducer("CandViewShallowCloneCombiner", cut = cms.string('40.0 < mass < 140.0'), decay = cms.string('**tagMuonsDblTrg**@+ **probeMuonsSta**@-'))
- **process.tagMuonsDblTrg** = cms.EDFilter("PATMuonSelector", src = cms.InputTag("patMuonsWithTrigger"), cut = cms.string(**QUALITY\_CUTS** + ' && ' + **IN\_ACCEPTANCE** + " && ! triggerObjectMatchesByPath('HLT\_HIL1DoubleMu0\_HighQ\_v\*').empty()"))
- **process.probeMuonsSta** = cms.EDFilter("PATMuonSelector", src = cms.InputTag("patMuonsWithTriggerSta"), cut = cms.string("outerTrack.isNonnull && ! triggerObjectMatchesByPath('HLT\_HIL1DoubleMu0\_HighQ\_v\*').empty()"))

#### **In temp\_Trk.py**

- **TRACK\_CUTS** = "track.numberOfValidHits > 10 && track.normalizedChi2 < 4 && track.hitPattern.pixelLayersWithMeasurement > 0"
- **GLB\_CUTS** = "isGlobalMuon && isTrackerMuon && globalTrack.normalizedChi2 < 10 && muonID('TrackerMuonArbitrated') && globalTrack.hitPattern.numberOfValidMuonHits > 0 "#move id cut to tracking efficiency
- **QUALITY\_CUTS** = **GLB\_CUTS** + ' && ' + **TRACK\_CUTS**
- **flags** = cms.Pset( isGlb = cms.string(**QUALITY\_CUTS**),),

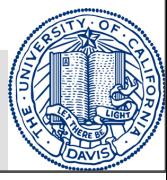

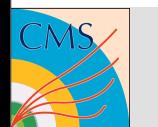

## Muon ID Efficiency

#### **In onia2MuMuPAT\_cff.py**

- **IN\_ACCEPTANCE** = '(abs(eta)<2.4 && pt>=10)'
- **TRACK\_CUTS** = "track.numberOfValidHits > 10 && track.normalizedChi2 <4"
- **GLB\_CUTS** = "isGlobalMuon && isTrackerMuon && globalTrack.normalizedChi2 < 10 && muonID('TrackerMuonArbitrated') && globalTrack.hitPattern.numberOfValidMuonHits > 0"
- **QUALITY\_CUTS** = **GLB\_CUTS** + ' && ' + **TRACK\_CUTS**
- **process.tagMuonsDblTrg** = cms.EDFilter("PATMuonSelector", src = cms.InputTag("patMuonsWithTrigger"), cut = cms.string(**QUALITY\_CUTS** + ' && ' + **IN\_ACCEPTANCE** + " && ! triggerObjectMatchesByPath('HLT\_HIL1DoubleMu0\_HighQ\_v\*').empty()"))
- **process.probeMuonsTrk** = cms.EDFilter("PATMuonSelector", src = cms.InputTag("patMuonsWithTrigger"), cut = cms.string("isTrackerMuon && " + IN\_ACCEPTANCE + " && " + TRACK\_CUTS + " && ! triggerObjectMatchesByPath('HLT\_HIL1DoubleMu0\_HighQ\_v\*').empty()"))

#### **In temp\_MuId.py**

- **process.tpPairsNew** = cms.EDProducer("CandViewShallowCloneCombiner", cut = cms.string('60.0 < mass < 120.0 && abs(y) < 2.0'), decay = cms.string('**tagMuonsDblTrg**@+ **probeMuonsTrk**@-'))
- **TRACK\_CUTS** = "track.numberOfValidHits > 10 && track.normalizedChi2 < 4 && track.hitPattern.pixelLayersWithMeasurement > 0"
- **GLB\_CUTS** = "isGlobalMuon && isTrackerMuon && globalTrack.normalizedChi2 < 10 && muonID('TrackerMuonArbitrated') && globalTrack.hitPattern.numberOfValidMuonHits > 0 "#move id cut to tracking efficiency
- **IN ACCEPTANCE** = '( $abs(eta) < 2.4$  &&  $pt>=10$  )'
- **QUALITY\_CUTS** = **GLB\_CUTS** + ' && ' + **TRACK\_CUTS**
- **flags** = cms.PSet(PassingGlb = cms.string(**QUALITY\_CUTS**),),

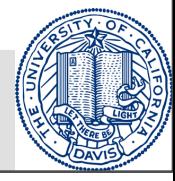

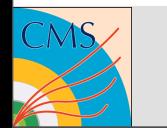